# Amazon Web Services, Part 5 of 8: Compute Services

# page 1

**Meet the expert:** David Fraas is a technology evangelist specializing in cloud cover.His passion has become his expertise in web applications, product marketing and cloud solutions architecture. David is a certified cloud architect and has been providing his digital leadership through consulting and training for over 15 years. His company, Digital6 Technologies architects, builds and manages excellent cloud solutions for data migration, backup and disaster recovery.

**Prerequisites:** The AWS Essentials course is for those who are new to Amazon Web Services. This course assumes you've watched the previous parts in the series.

## **Runtime:** 01:14:37

**Course description:** Building to run your business starts with compute whether you are building mobile apps or running massive clusters, AWS is the backbone to Amazon's cloud services and in this course we will start by looking at auto scaling which helps you maintain app availability and helps you dynamically scale your amazon EC2 capacity up or down automatically according to conditions you define. We will then go over elastic load balancer which automatically distributes traffic across multiple targets across Amazon EC2 instances. Next we cover an easy to use service for deploying applications and services called Beanstalk. Finally we cover the newest technology called server less computing which is Lambda which runs your code which doesn't require you to provision or manage servers.

#### **Course outline:**

### **Auto Scaling**

- Introduction
- Auto Scaling
- Benefits of Auto Scaling
- Auto Scaling Components
- Auto Scaling Steps
- Elastic Load Balancer
- Demo: Configuration
- Classic Load Balancer
- Application Load Balancer
- Auto Scaling Steps
- Demo: Set up Elastic Load Balancing
- Demo: New EC2 Instance
- Demo: IP Addressing
- Demo: Auto Scaling Group
- Demo: Auto Scaling Instances
- Demo: Add Load Balancers
- Summary

#### **Elastic Beanstalk**

- Introduction
- Elastic Beanstalk
- Demo: Start Elastic Beanstalk
- Demo: Sercurty and EC2
- Summary

#### **Lambda**

- Introduction
- Lambda
- Lambda Triggers
- Serverless
- Data • IoT
- Web Application
- Demo: Lambda
- Demo: Using Lambda Functions
- Summary

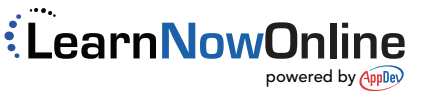